# МОСКОВСКИЙ ФИЗИКО-ТЕХНИЧЕСКИЙ ИНСТИТУТ ОЛИМПИАДА "ФИЗТЕХ" ПО МАТЕМАТИКЕ

#### $11$  класс

ВАРИАНТ 3

ШИФР

Заполняется ответственным секретарём

1. [3 балла] Углы  $\alpha$  и  $\beta$  удовлетворяют равенствам

$$
\sin(2\alpha + 2\beta) = -\frac{1}{\sqrt{17}}; \quad \sin(2\alpha + 4\beta) + \sin 2\alpha = -\frac{8}{17}
$$

Найдите все возможные значения  $tg \alpha$ , если известно, что он определён и что этих значений не меньше трёх.

2. [4 балла] Решите систему уравнений

$$
\begin{cases} 3y - 2x = \sqrt{3xy - 2x - 3y + 2}, \\ 3x^2 + 3y^2 - 6x - 4y = 4. \end{cases}
$$

3. [5 баллов] Решите неравенство

$$
3^{\log_4(x^2+6x)} + 6x \geqslant |x^2+6x|^{\log_4 5} - x^2.
$$

- 4. [5 баллов] Окружности  $\Omega$  и  $\omega$  касаются в точке  $A$  внутренним образом. Отрезок  $AB$  диаметр большей окружности  $\Omega$ , а хорда  $BC$  окружности  $\Omega$  касается  $\omega$  в точке D. Луч AD повторно пересекает  $\Omega$  в точке E. Прямая, проходящая через точку E перпендикулярно BC, повторно пересекает  $\Omega$  в точке F. Найдите радиусы окружностей, угол AFE и площадь треугольника AEF, если известно, что  $CD = \frac{5}{2}$ ,  $BD = \frac{13}{2}$ .
- 5. [5 баллов] Функция f определена на множестве положительных рациональных чисел. Известно, что для любых чисел а и  $b$  из этого множества выполнено равенство  $f(ab) = f(a) + f(b)$ , и при этом  $f(p) = [p/4]$  для любого простого числа  $p( x | \text{ ofo}3H)$  наибольшее целое число, не превосходящее x). Найдите количество пар натуральных чисел  $(x, y)$  таких, что  $3 \le x \le 27$ ,  $3 \leq y \leq 27$  u  $f(x/y) < 0$ .
- 6. [5 баллов] Найдите все пары чисел  $(a, b)$  такие, что неравенство

$$
\frac{4x - 3}{2x - 2} \ge ax + b \ge 8x^2 - 34x + 30
$$

выполнено для всех  $x$  на промежутке  $(1, 3]$ .

7. [6 баллов] Дана пирамида PQRS, вершина Р которой лежит на одной сфере с серединами всех её рёбер, кроме ребра PQ. Известно, что  $QR = 2$ ,  $QS = 1$ ,  $PS = \sqrt{2}$ . Найдите длину ребра RS. Какой наименьший радиус может иметь сфера, описанная около данной пирамиды?

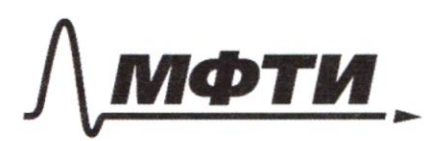

«МОСКОВСКИЙ ФИЗИКО-ТЕХНИЧЕСКИЙ ИНСТИТУТ (НАЦИОНАЛЬНЫЙ ИССЛЕДОВАТЕЛЬСКИЙ **УНИВЕРСИТЕТ»** 

ШИФР

(заполняется секретарём)

#### ПИСЬМЕННАЯ РАБОТА

 $\int$  Sin (2a+2B) =  $-\sqrt{17}$  $sin(2a+4B) + sin 2a =$  $Sink(2a + 2\beta) = -\frac{1}{\sqrt{17}}$ <br>  $2a + 4\beta - 2a$ <br>  $2sin(\frac{4a + 4\beta}{2}) \cdot \omega s$  $sin(2a+2\beta)=-\frac{1}{\sqrt{17}}$  $\frac{1}{2}$ 2sin(2a+2B).  $\omega$ szB=  $\Rightarrow$   $\cos 2\beta = \frac{-8}{17}$  $\frac{1}{2}$  . (- $\sqrt{17}$  =  $\Rightarrow$   $sin$   $2\beta$  =  $\frac{1}{\sqrt{17}}$   $tutu$   $sin$   $2\beta$  =  $\Rightarrow$  2 $\beta$  = arcsin Tycms sin  $2 \beta =$  $\sqrt{17}$  $Sih (2\alpha + 2\beta) = -\frac{1}{\sqrt{17}}$  $sin (2a + \arcsin \frac{1}{\sqrt{17}}) = -\frac{1}{\sqrt{17}}$  $2a + \arcsin \frac{1}{\sqrt{17}} = \arcsin \left(-\frac{1}{\sqrt{17}}\right) + 2\pi n$   $neq$  $=$   $\pi$ -arcsin(- $\frac{1}{\sqrt{2}}$ )+2Hn, ne Z arcsin JF  $2a = -2arcsin(\pi \sqrt{17}) + 2\pi n, h \in Z$  $t$  + 2 Hh , h  $2a$  $\equiv$ - avesin  $(\overline{\overline{v17}})$  + Hn, net - tyn re experient  $\frac{\pi}{2}$ th, hez =>  $tg$  a - nomem donne palen tg (-avesin (177))=> - tg (arcsin (of)  $tg\alpha$ = Arausurno  $sin 2\beta = -\frac{7}{\sqrt{17}}$  =>  $2\beta = 0$ resin (- $\frac{7}{\sqrt{17}}$ )  $sin (2\alpha + \arcsin (-\frac{1}{\sqrt{17}})) = -\frac{1}{\sqrt{17}}$ 

⊻ чистовик □ черновик (Поставьте галочку в нужном поле)

 $204 + \arcsin(-\sqrt{17}) = \arcsin(-\sqrt{17}) + 2\pi n$ , nez  $2\alpha + \alpha v c \sin(-\frac{1}{\sqrt{17}}) = \pi - \arcsin(-\frac{1}{\sqrt{17}}) + 2\pi n, \quad n \in \mathbb{Z}$  $a = Hn$ ,  $n \in \mathcal{F}$  $a = \frac{\pi}{2} - \arcsin(-\frac{1}{\sqrt{2}}) + \pi n$ ,  $h \in \mathbb{Z}$  $-$  tg a =  $0$  $\frac{0}{\log \alpha} = \frac{1}{\log (\frac{\pi}{2} - \arcsin (-\frac{1}{\sqrt{17}}))} = c \frac{4}{\log 2\beta} = \frac{4}{\sqrt{17}} \cdot (-\sqrt{17}) =$ Ma neugeaux 3 zouverna tg a : 0;-4;- à Kockarlony exagerno, uno mux znarenni ne menel impère nançgée ng nun élevalement embemeint. Ombem: - 4 ; - 7 ; 0 2.  $\int 3y - 2x = \sqrt{3xy} - 2x - 3y + 2$  $2x^2 + 3y^2 - 6x - 4y = 4$  $\begin{cases} 3y-2x = \sqrt{(3y-2)(x-1)} & \int 3y-2x = \sqrt{(3y-2)(x-1)} \\ x^2-2x+2x = \frac{y}{3}y = \frac{4}{3} \end{cases}$   $\begin{cases} 3y-2x = \sqrt{(3y-2)(x-1)} \\ (x-1)^2 + (y-\frac{2}{3})^2 = \frac{25}{9} \end{cases}$  $a = X - 1$  =>  $2a + 2 = 2X$  $6 = y - \frac{2}{3} \implies 36 + 2 = 3y$  $\begin{cases} 36 - 2a = \sqrt{3a6} \\ a^2 + 6 = \frac{25}{9} \end{cases}$  $3a650$  $36 - 2a20$  $36^{2}-12a6+4a^{2}=3ab$ <br> $a^{2}+b^{2}=25$  $a\beta \ge 0$ <br> $6\ge \frac{2}{3}a$  $\begin{cases} 9(6-3a)(6-3a)=0 \end{cases}$  $a^{2}+b^{2}=\frac{25}{9}$ Permini encinemy spagniceux. Blegem np. gerapmily cucineury hoopgeneur Ob a Oa

**И** чистовик □ черновик (Поставьте галочку в нужном поле)

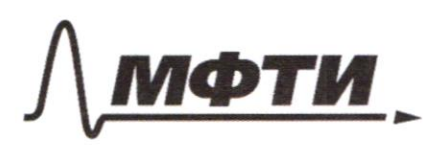

«МОСКОВСКИЙ ФИЗИКО-ТЕХНИЧЕСКИЙ ИНСТИТУТ (НАЦИОНАЛЬНЫЙ ИССЛЕДОВАТЕЛЬСКИЙ<br>УНИВЕРСИТЕТ)»

ШИФР

(заполняется секретарём)

# ПИСЬМЕННАЯ РАБОТА

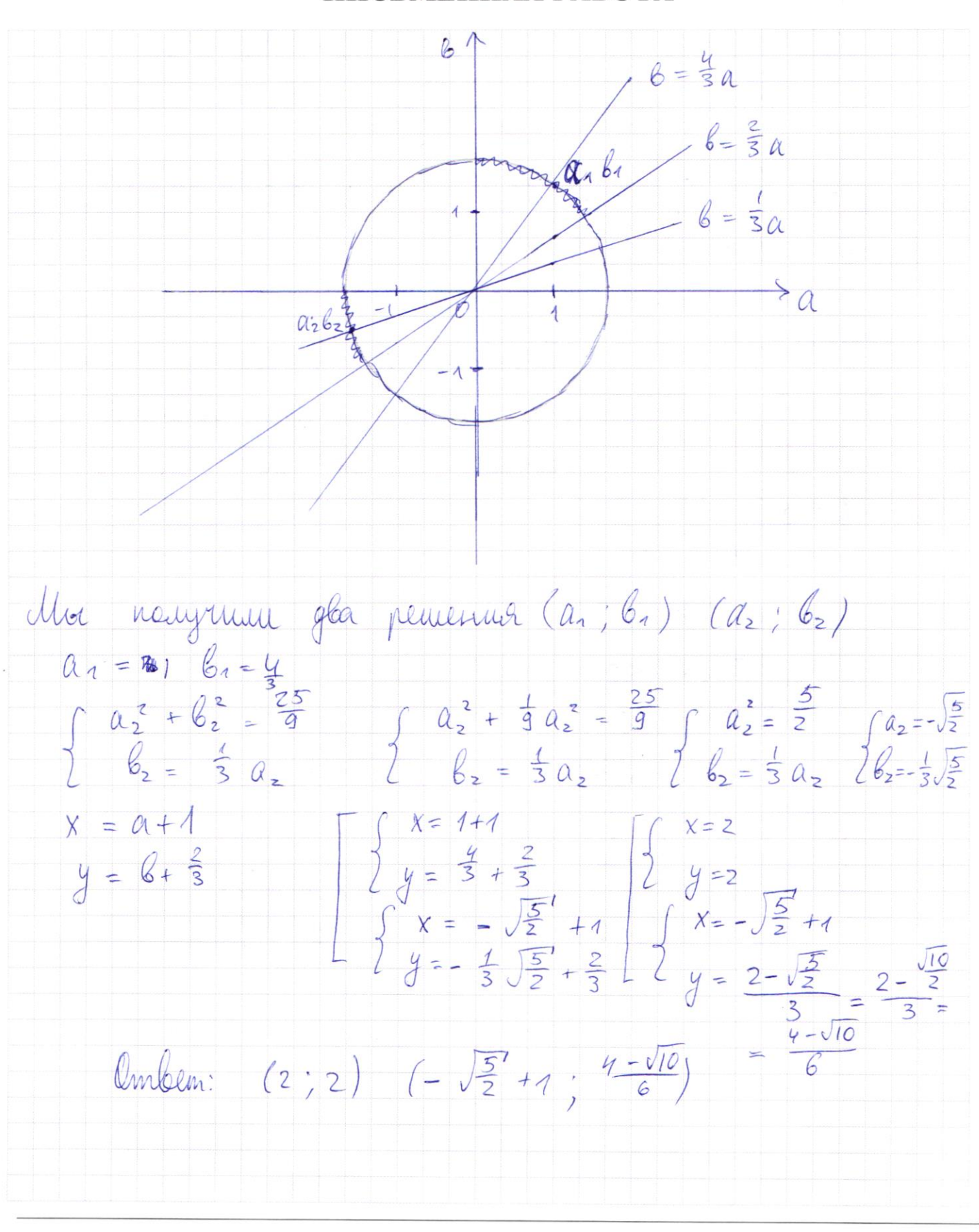

□ черновик № чистовик (Поставьте галочку в нужном поле)

3.  $3^{lg_{4}(x^{2}+6x)}+6x \ge |x^{2}+6x|^{log_{4}5}-x^{2}$ Heodicogum. yendene +  $x^2+6x>0$  $X(x+6)>0$  =>  $X \in (-\infty, -\epsilon) \cup (0, +\infty)$  $2\log_{u}(x^{2}+6x)$  $+ x^2 + 6 x \ge (x^2 + 6 x)^{\log_4 5}$  $3\log_{4} (x^{2}+6x)$  + 4 legy  $(x^{2}+6x)$  >  $5\log_{4} (x^{2}+6x)$ Tycmo  $t = \log_{4} (x^{2} + 6x)$ <br>3  $t + 4t > 5t$ fit) = 3<sup>+</sup> + 4<sup>+</sup> - boughtaa boznacmanuzaa pynexyes gtt)=5t - bourghnais bozparmensuras pynnins f (t) = g (t) - une en 1 <del>au</del> penement  $n\mu + z$  $3t + 4t \ge 5t$  $t \in (-\infty; 2]$  $log_{4} (x^{2} + 6x) \leq 2$  $X^{2} + 6X \le 16$  $x^{2}+6x-1650$  $X E F - 8721$ yeiment yerrob. \*  $x \in I-\mathcal{B}$ ;-6)  $U(0;2]$ Durben: [-8; -6) U (0; 2]

√ чистовик □ черновик (Поставьте галочку в нужном поле)

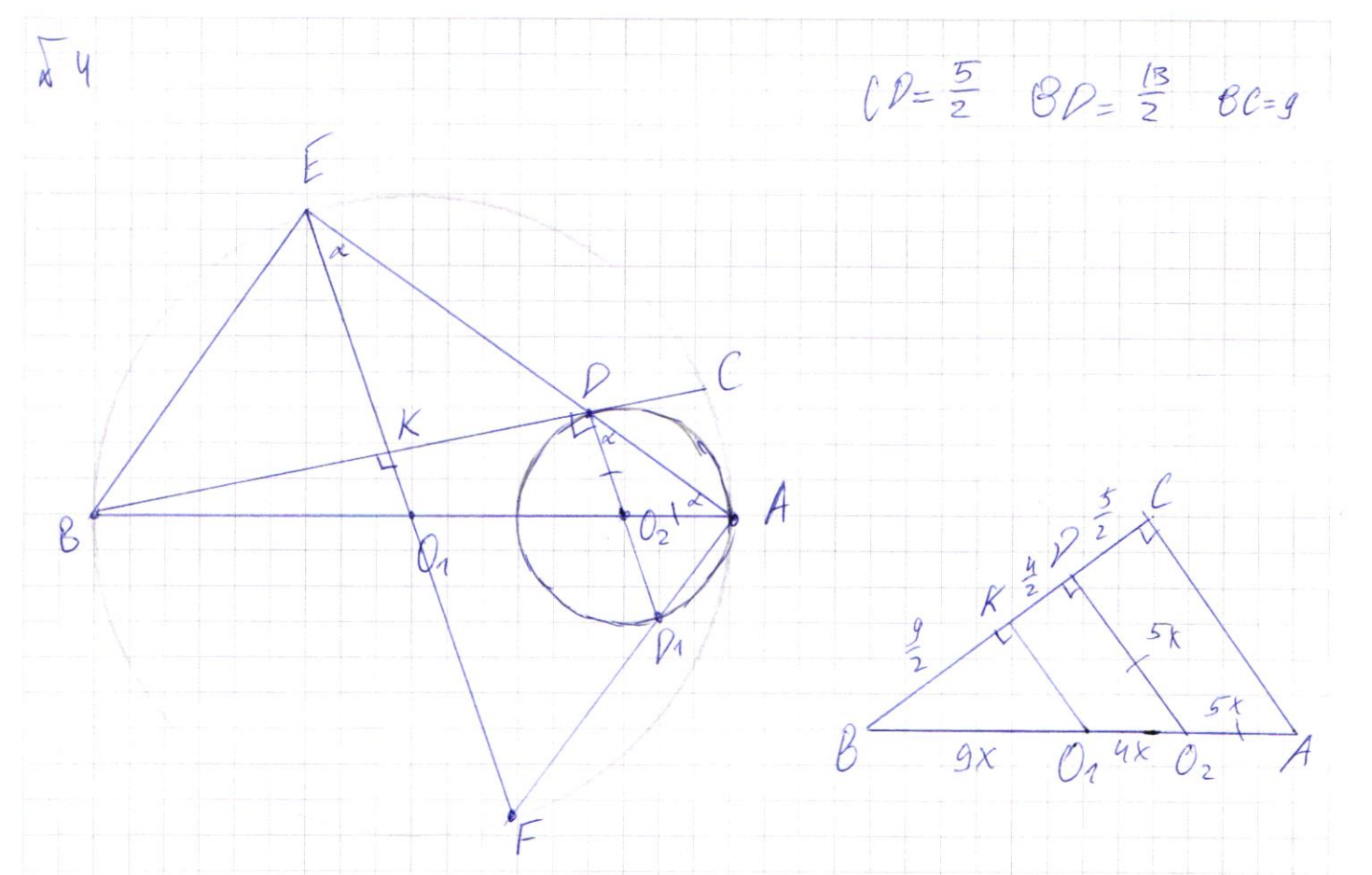

I Dexanceur, une EO, 1 BC Tycmo LO2AD=d => LO2DA=x m.R. 102DA-palmedegp. O2D-O2A DHAWANNO LO, AE= LO, EA=  $\alpha$  => LO, PA = LO, EA=> =>  $O_1E$  11  $O_2D$  (m.k. Consulted yunt palmon) => => Order OIE IBC m.k. O2P1 BD (D-morna  $kacartur\$  =>  $\uparrow \in O_1E$  $II$  PO2  $nAF = PO2$   $N W = Pa$  m.k. PP,  $nEF u EF$ - quaniensp.  $EKIBC$   $BC - xopga = S Bk = KC = \frac{BC}{2} = \frac{9}{2}$ IV Tto m. Parecce 6 a BAC Et insurere KO, u communeument par  $u$   $BC \Rightarrow BC = gx \cdot Q_x = 4x \cdot Q_xA = 5x$  $I = 60^2$ ,  $B_0^2 = 60^2 - 70^2 - 144x^2 = (\frac{13}{2})^2$  $x = \frac{13}{2 \cdot 12} = \frac{13}{24} = \frac{13}{2}$   $AB = EF = \frac{18}{24} \cdot \frac{13}{24} = \frac{13 \cdot 3}{24}$ 

> □ черновик ⊠ чистовик (Поставьте галочку в нужном поле)

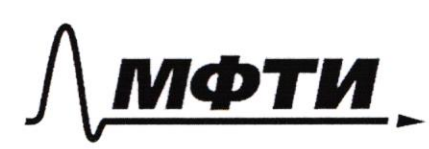

«МОСКОВСКИЙ ФИЗИКО-ТЕХНИЧЕСКИЙ ИНСТИТУТ (НАЦИОНАЛЬНЫЙ ИССЛЕДОВАТЕЛЬСКИЙ **УНИВЕРСИТЕТ**»

ШИФР

(заполняется секретарём)

#### ПИСЬМЕННАЯ РАБОТА

APD, NR AEF (LAPPE=LAEF=L ULA-Odugun) no glegue guerre => AP = PP1 = 2.5X = 5 => AD = 59 DE = 44 AE=94<br>AD. DE = BD. DC m.k. Ompezku 200pg  $20y^{2} = \frac{13}{2}, \frac{5}{2}$ <br> $y^{2} = \frac{13}{4.4}$   $y = \frac{\sqrt{13}}{4}$   $AE = g \cdot \frac{\sqrt{13}}{4}$  $L$  AFE = arcsin  $\frac{9 \text{ d/s}}{4}, \frac{4}{13 \cdot 3}$ )=  $=arcsin(\frac{3}{\sqrt{13}})$ 9 VIB  $sin \angle AFE = \frac{3}{\sqrt{3}}$  =>  $cos \angle AFE$ =  $rac{2}{\sqrt{13}}$  =  $sin \angle AEF$  $13.3$  $S_A AEF = \frac{1}{2} AE \cdot EF \cdot Sin 2AEF = \frac{1}{2} \cdot \frac{9\sqrt{13}}{4} \cdot \frac{13.3}{4} = \frac{2}{16}$  $0_2$  A = 5 x =  $\frac{5.13}{7.4}$  =  $\frac{65}{24}$  $60x = 9x = 9.13 = \frac{3.13}{24} = \frac{3.13}{8} = \frac{3.9}{8}$ Ombem:  $AP_2 = \frac{65}{24}$  BO, =  $\frac{39}{e}$  & LAFE=arcsin ( $\frac{3}{13}$ )<br>SA AEF =  $\frac{354}{16}$ □ черновик √ чистовик

(Поставьте галочку в нужном поле)

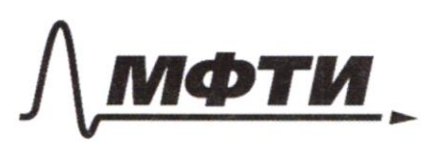

«МОСКОВСКИЙ ФИЗИКО-ТЕХНИЧЕСКИЙ ИНСТИТУТ (НАЦИОНАЛЬНЫЙ ИССЛЕДОВАТЕЛЬСКИЙ УНИВЕРСИТЕТ)»

ШИФР

(заполняется секретарём)

# ПИСЬМЕННАЯ РАБОТА

 $\lambda$  6  $\frac{4x-3}{2x-2}$   $\geq$   $ax + b \geq 8x^2-34x+30$ bourouse. grat boeu x e (1; 3]  $I$  a x + b =  $8x^2-34x+30$  $8x^2 - 34x - 4x + 30 - 6 \le 0$  $f(x) = 8x^2 - 34x - 4x + 30 - 6$ Unador  $f(x)$  double  $\leq$  $npu \times \epsilon$  (1;3]  $f(1) \leq 0$  $\mathbf{z}$  $f(3)50$  $\begin{cases} 8-34-2430-660 \\ 8.9-34.3-30130-650 \end{cases}$   $\begin{cases} 45a+6 \\ 053a+6 \end{cases}$  $\frac{4x-3}{2x-2}$  >  $ax+b$  $4x-3 \geq (ax+b)(2x-2)$ <br>  $2x-2>0$ <br>  $2x-2=0$ <br>  $2x-2=0$  $4x-3 \leq (ax+b)(2x-2)$ <br> $\begin{cases} (4x-3) \leq (ax+b)(2x-2) \\ x-a \end{cases}$  $2x - 2 < 0$ Cuyran x<1 He reguest m.k. x E (1; 3]

□ черновик ⊠ чистовик (Поставьте галочку в нужном поле)

 $20x^2 + 256 - 20x - 26 - 9x + 3 \le 0$  $g(x)$  2a  $x^2$  + x (26-2a-4) + 3-26  $\leq$ 0  $a=0$  $a=0$  $2x(2b-4)+3-2b 60$  $26(x-1) \leq 4x - 3$  $\frac{1}{2}$  $A > 0$ <br> $9(1) \le 0$ <br> $9(3) \le 0$  $\begin{cases} 3586 \\ 3(4)\leq 0 \\ 9(3)\leq 0 \end{cases}$  $\begin{array}{c} 8 \times 6 \leq 1 \\ 2 \times 10 = 0 \\ 3 \times 10 = 0 \end{array}$ Xe - beginning napadement napabaia  $g(x)$  -Zagarra 5  $f(aB) = f(a) + f(b)$ <br> $f(p) = [f^p/q]$ } => guir motors counabress  $f(k) = \alpha_{0} f(p_{1}) + \alpha_{2} - f(p_{2})$  $+ d_n + \ell (\rho_n)$ 

√ чистовик □ черновик (Поставьте галочку в нужном поле)

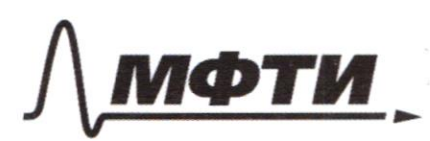

МОСКОВСКИЙ ФИЗИКО-ТЕХНИЧЕСКИЙ ИНСТИТУТ (НАЦИОНАЛЬНЫЙ ИССЛЕЛОВАТЕЛЬСКИЙ УНИВЕРСИТЕТ)»

ШИФР

(заполняется секретарём)

#### ПИСЬМЕННАЯ РАБОТА

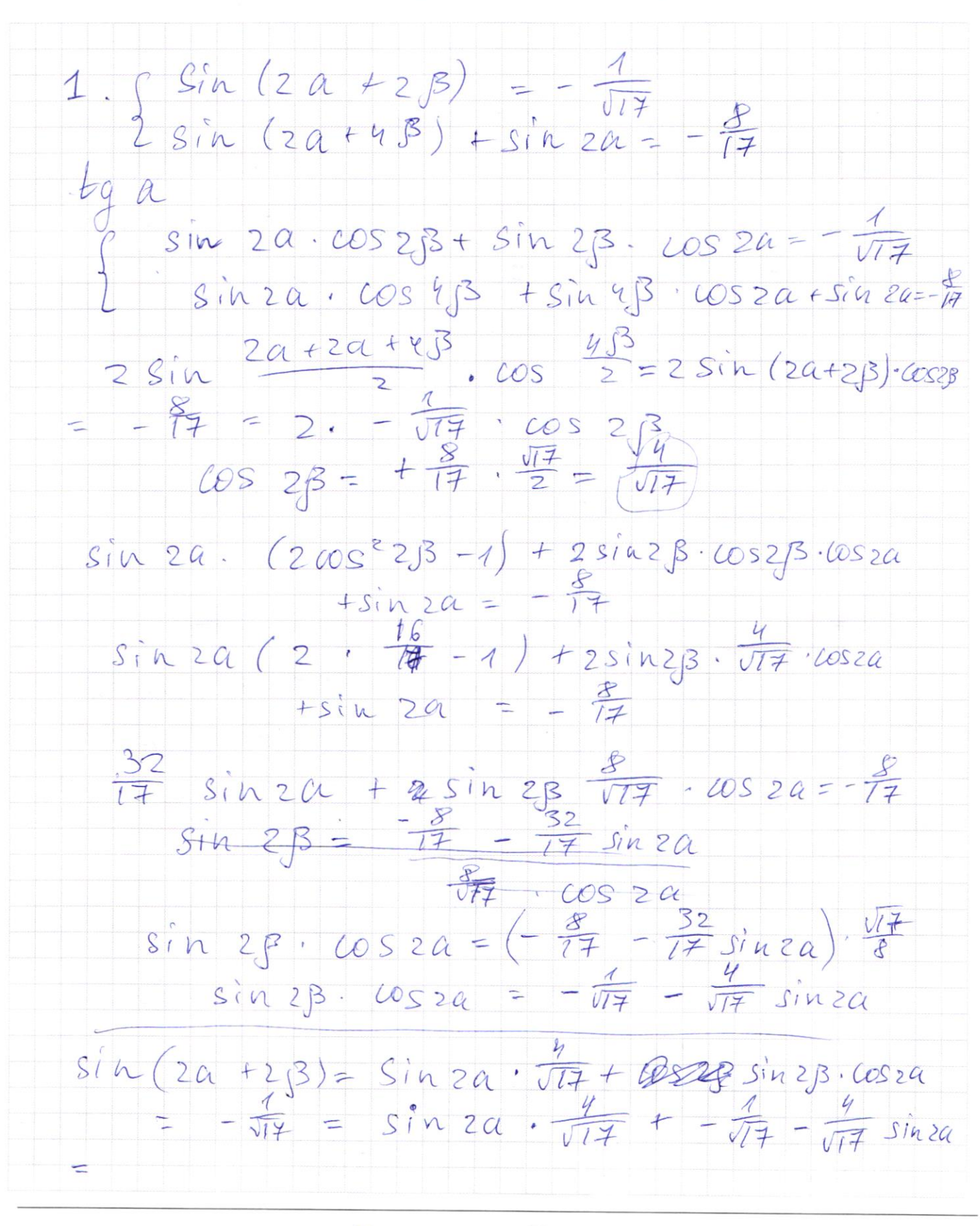

⊻ черновик П чистовик (Поставьте галочку в нужном поле)

 $3i\alpha$  (2a + 2 $3$ ) = -  $\sqrt{47}$  $2 5i \cdot (24+2\beta) \cdot (65 \cdot 2\beta = -\frac{8}{14} \rightarrow 3$ <br>  $\frac{4}{12} \cdot \sqrt{1-16} = \frac{1}{\sqrt{17}}$  $sin 2a \cdot \frac{4}{\sqrt{17}} + 10s 2a \cdot \frac{1}{\sqrt{17}} = -\frac{1}{\sqrt{17}}$  $4.8i$ h 2a +  $20$  cos 2a  $C = 16 + 1$  $sin(2\alpha + d\nu csin\frac{1}{\sqrt{77}}) = -1$  $20.40 \text{rcsin}$   $\overline{47}$  =  $\frac{1}{4}$  st +2th  $2a = \frac{34}{2} \sqrt{arcsin \frac{7}{\sqrt{7}}}$  +2th  $a = \frac{3\frac{H}{4}}{4} - \frac{arcsin \frac{7}{\sqrt{7}}}{4} + \frac{fln}{2}$  $sin\ 2a \cdot \frac{4}{\sqrt{17}} + cos 2a \cdot (\frac{1}{\sqrt{17}}) = -\sqrt{77}$  $\alpha$ six 2 a -  $\cos$  2  $\alpha$  = -1  $sin(2\alpha)$  $674222$   $sin(2a + arcsin \frac{1}{\sqrt{17}}) = -\frac{1}{\sqrt{17}}$  $\frac{1}{\sqrt{2a}}$  + cercsin  $\frac{1}{\sqrt{17}}$  = (arcsin (- $\frac{1}{\sqrt{17}}$ )+2th  $2a = -2arcsin \frac{1}{\sqrt{17}} + 2t\tan \int a = -arcsin \frac{7}{\sqrt{7}} + \pi h$  $2a=\frac{\pi}{2}+f\pi$  $2a = H + 2Hn$  $sin (2a - avcsin \frac{1}{\sqrt{17}}) = -\frac{1}{\sqrt{17}}$  $2a+arcsin\frac{7}{177}$  =  $arcsin -\frac{1}{117}+2\pi n$  $2\alpha$  +  $\alpha$ rcsin  $\left(-\frac{7}{\sqrt{17}}\right)$  = H-arcsin (- $\frac{4}{\sqrt{17}}$ ) +2Hn  $\begin{array}{rcl} \frac{d}{dt} & = & \frac{d\tau}{dt} + \arcsin(\frac{\tau}{\sqrt{2}}) + H\mu & \frac{\pi}{2} - \arcsin(\frac{\tau}{\sqrt{2}}) \end{array}$  $tg \alpha = 0$ <br> $tg \alpha = -\frac{1}{4}$ ;

№ черновик □ ЧИСТОВИК (Поставьте галочку в нужном поле)

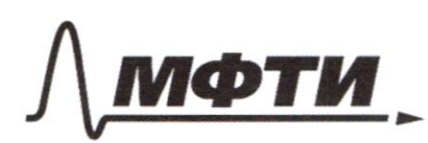

«МОСКОВСКИЙ ФИЗИКО-ТЕХНИЧЕСКИЙ ИНСТИТУТ (НАЦИОНАЛЬНЫЙ ИССЛЕДОВАТЕЛЬСКИЙ **УНИВЕРСИТЕТ»** 

ШИФР

(заполняется секретарём)

### ПИСЬМЕННАЯ РАБОТА

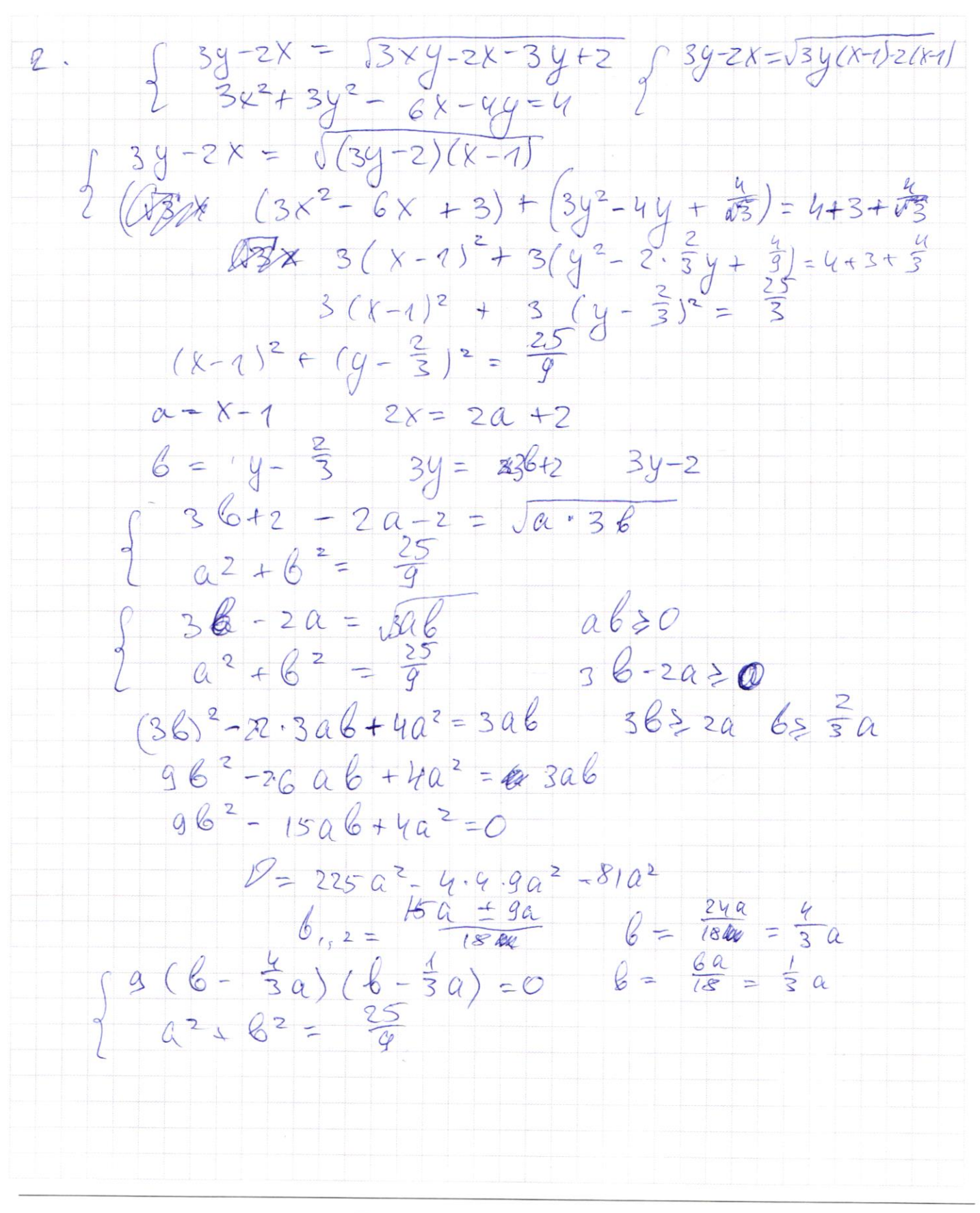

⊠ черновик □ чистовик (Поставьте галочку в нужном поле)

 $log_q (x^2 + 6)$  $\{x^{2}+6x\}$  log  $- x^{2}$  $+6$  $X$   $Cx + G$   $> 0$  $(-\infty) - 6$  ) U (0, + 00 10  $x \in$  $-x^{2}+6x \ge (x^{2}+6x)^{\log_{9}5}$  $\geq |a|^{log_{u} 5}$  $\overline{\mathcal{F}}$  $\log_{9}5$  $\begin{array}{rcl} \n\circ g_\mathsf{v} & \alpha & +\alpha & \geq & \alpha \\ \n\mathcal{U} & u & \n\end{array}$ 3 Logy  $\mathcal{U}$  $a \log_{4} 3 + a \ge \alpha \log_{4} 5 = \alpha \log_{4} 5 \cdot \log_{4} 2$ <br>a  $\log_{4} 3 + a \ge \alpha \log_{4} 5$ Log.  $\alpha$  $293$ negrogue Log  $a = c$  $\alpha$ toga (  $\omega$ q orich  $3 + log_4 3$  $a^{log_{x}3}(1 - a^{log_{x}5})+a30$ 100, a logu 3  $a^{109}$  $\geqslant 4$  $9 - 8$  $\geqslant 1099$  a 4 Ogr.a ≯ □ чистовик № черновик

(Поставьте галочку в нужном поле)

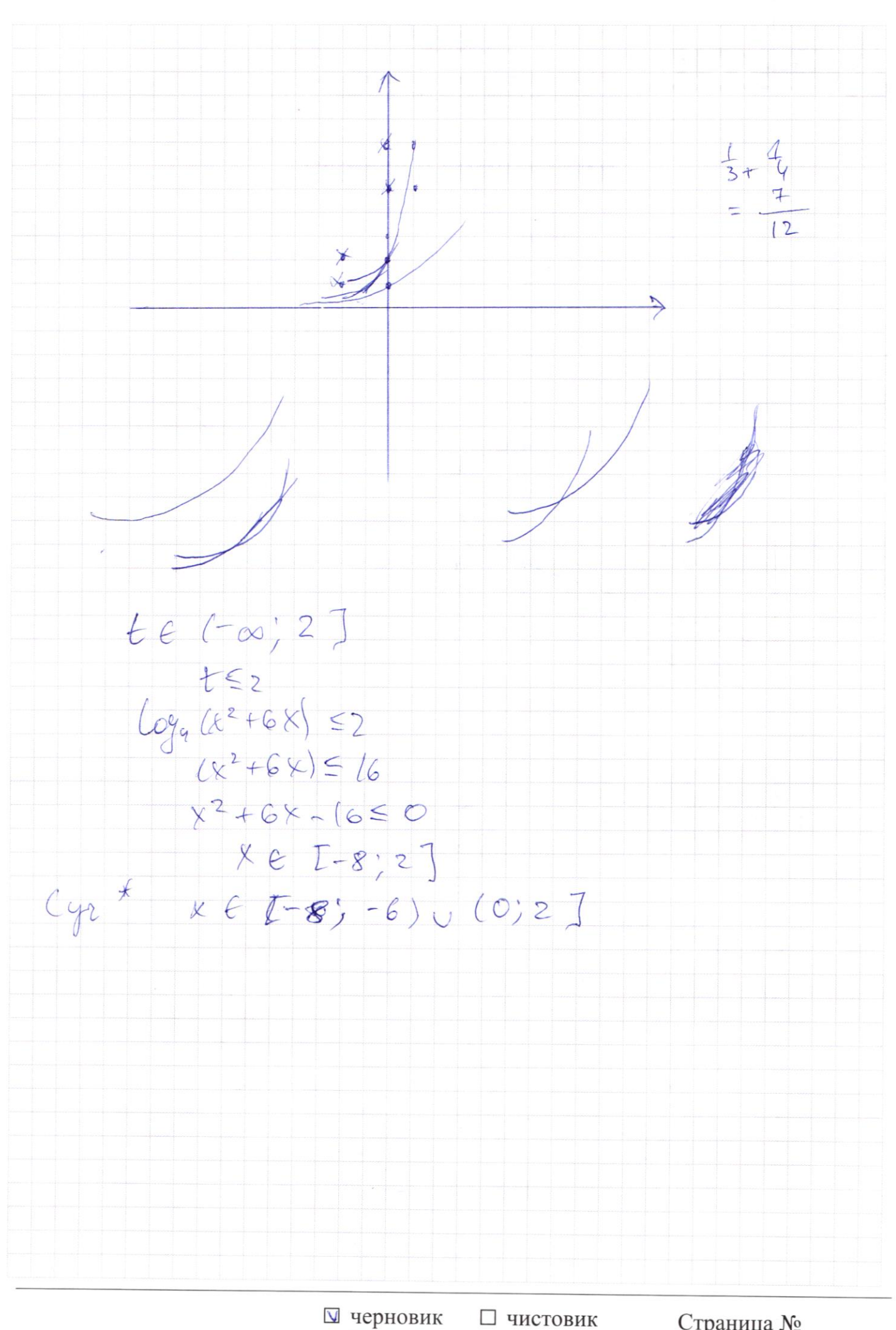

(Поставьте галочку в нужном поле)

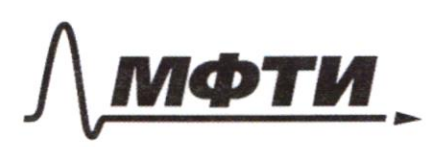

«МОСКОВСКИЙ ФИЗИКО-ТЕХНИЧЕСКИЙ ИНСТИТУТ (НАЦИОНАЛЬНЫЙ ИССЛЕДОВАТЕЛЬСКИЙ УНИВЕРСИТЕТ)»

ШИФР

(заполняется секретарём)

# ПИСЬМЕННАЯ РАБОТА

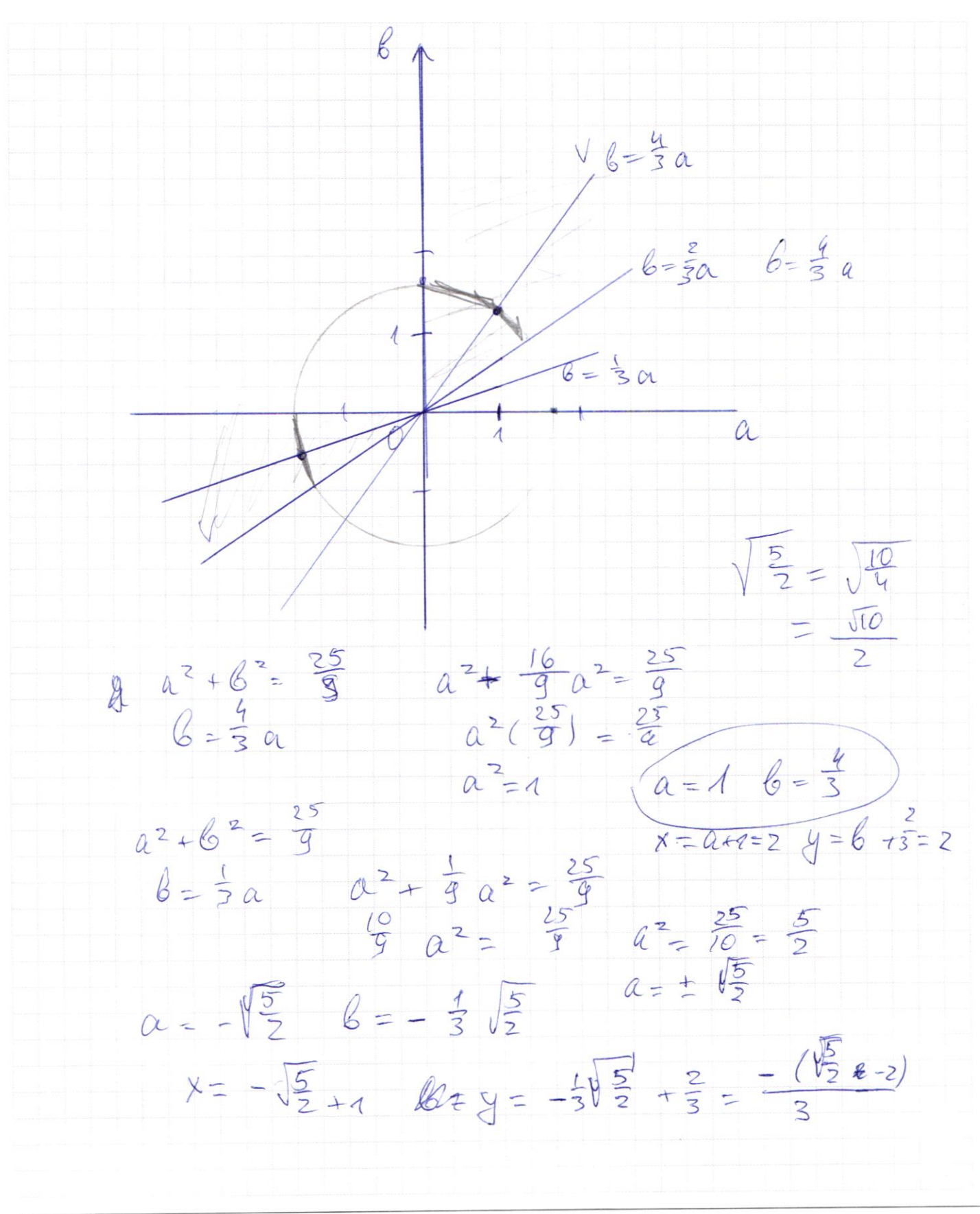

□ чистовик У черновик (Поставьте галочку в нужном поле)

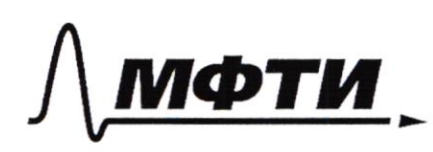

«МОСКОВСКИЙ ФИЗИКО-ТЕХНИЧЕСКИЙ ИНСТИТУТ (НАЦИОНАЛЬНЫЙ ИССЛЕДОВАТЕЛЬСКИЙ УНИВЕРСИТЕТ)»

ШИФР

(заполняется секретарём)

### ПИСЬМЕННАЯ РАБОТА

 $rac{5}{2}$  $CP =$  $80 = 13$  $169425=194$  $\frac{5}{2}$  (  $\overline{B}$  $\frac{3}{2}$  $x^{2}(13^{2}+25)=\frac{13^{2}}{9}$  $180 - 22$  $00 - 2d$  $8 = \frac{169}{4.999}$  $x = \frac{15}{2 \sqrt{94}}$  $a\sqrt{5}$  $x + 3 = 90$  $\frac{ED}{BE} = \frac{BD}{AB} = \frac{BE}{AE}$  $(3,18)$ 13.3  $BE^2 = AE \cdot ED$ = AK<br>=  $\sqrt{2R^2 - 2R^2 \cdot \cos(90-x)}$  =<br>0 =  $\sqrt{2R^2 (1 - \cos x)}$  $cos =$  $\frac{9}{4}$ <br> $\frac{9}{16}$ <br> $\frac{13}{24}$ <br> $\frac{16}{16}$ <br> $\frac{1}{24}$  $2R^{2}(1-sin\alpha)$  $13.3$  $AK = \frac{AO_{2}}{100} = \frac{N \cdot RV (1-sin_{x}}{N \cdot 1 - 100})$  $x^{27}$   $1^3$ 

⊠ черновик □ чистовик (Поставьте галочку в нужном поле)

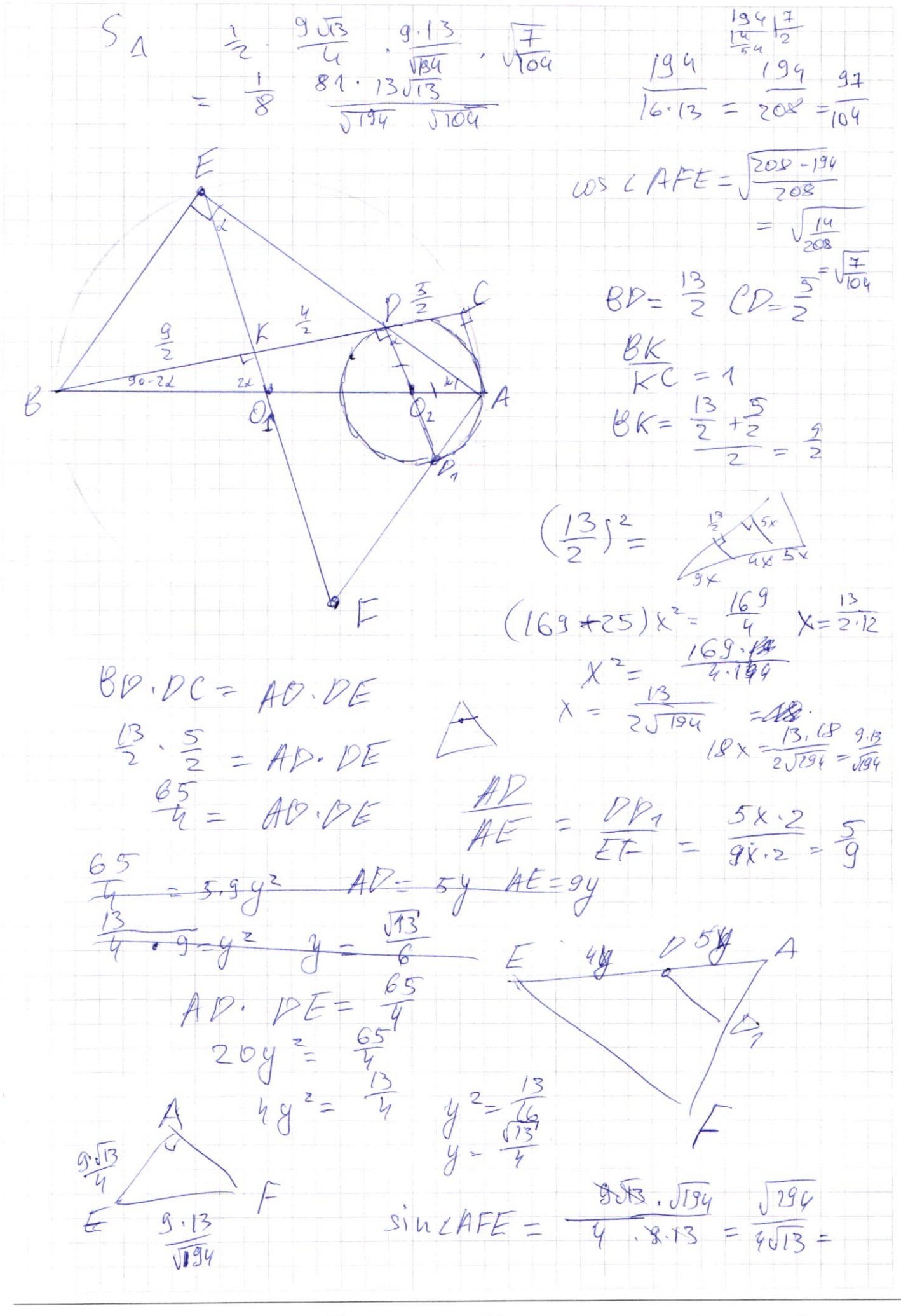

□ чистовик ⊠ черновик (Поставьте галочку в нужном поле)

 $Q$  $a v + b > 8x^{2} - 34x + 30$  $8x^2 - 34x - 4x + 30 - 6 \le 0$  $X\in (1; 3]$  $f(t) \leq 0$  $8-34-9+30-650$  $f(3) \leq 0$  $8.9 - 34.3 - 30.130 - 650$  $4 \leq a + b$  $0 \leq 3a + b$  $-4524$  $a \ge -2$  $44-3$  $2x-2$   $\geq$   $a x + b$  $2x - 2 < 0$  $48 - 3$  =  $(a x + b)(2x - 2)$ 

№ черновик □ чистовик (Поставьте галочку в нужном поле)

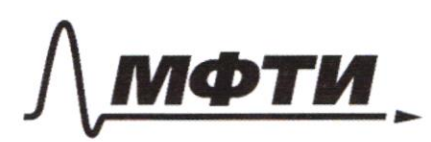

«МОСКОВСКИЙ ФИЗИКО-ТЕХНИЧЕСКИЙ ИНСТИТУТ (НАЦИОНАЛЬНЫЙ ИССЛЕДОВАТЕЛЬСКИЙ **УНИВЕРСИТЕТ»** 

ШИФР

(заполняется секретарём)

### ПИСЬМЕННАЯ РАБОТА

 $\frac{4x-3}{2x-2}$  >  $\alpha x+6$   $\geq 8x^2-34x+30$  $f(a b) = f(a) + f(b) = f(c) = f(c)$  $35X527$  $3\le y \le z$  +  $f(x/y) < 0$  $f(1) = f(1) + f(1)$  $y = 8x^{2}-34x + 30$ <br> $x_{12} = \frac{34}{2 \cdot 8} = \frac{17}{188}$ 優偶 - 172-4.  $\frac{48-3}{28-2}$  = 2 +  $\frac{1}{28-2}$  $4 - 34 + 30$  $8.4 - 34.2 + 30 = -6$  $8.9 - 34.3 + 30$  $72+30 - 102 - 0$  $\frac{1}{2/x}$  $\mathcal{P}$ 

⊠ черновик □ чистовик (Поставьте галочку в нужном поле)